# Clase Auxiliar de Confiabilidad

•**Capacidad de operación "continua" de un sistema o sus elementos de acuerdo a su diseño (condición normal)**

•**Probabilidad de NO falla**

Falla (tasa de) λ •Intempestiva •Curso forzoso

Centrales

•Huiros

•Presión caldera

•Equipos de control

•Pérdida de presión en caño

Líneas de Tx

•Rayos

•Árboles

- •Pájaros
- •Sal de mar

SS/EE

•Rayos

- •Árboles
- •Trabajos en S/E

Tiempo de reparación

(reposición) Tr = 1/ μ

# **Método frecuencia - duración**

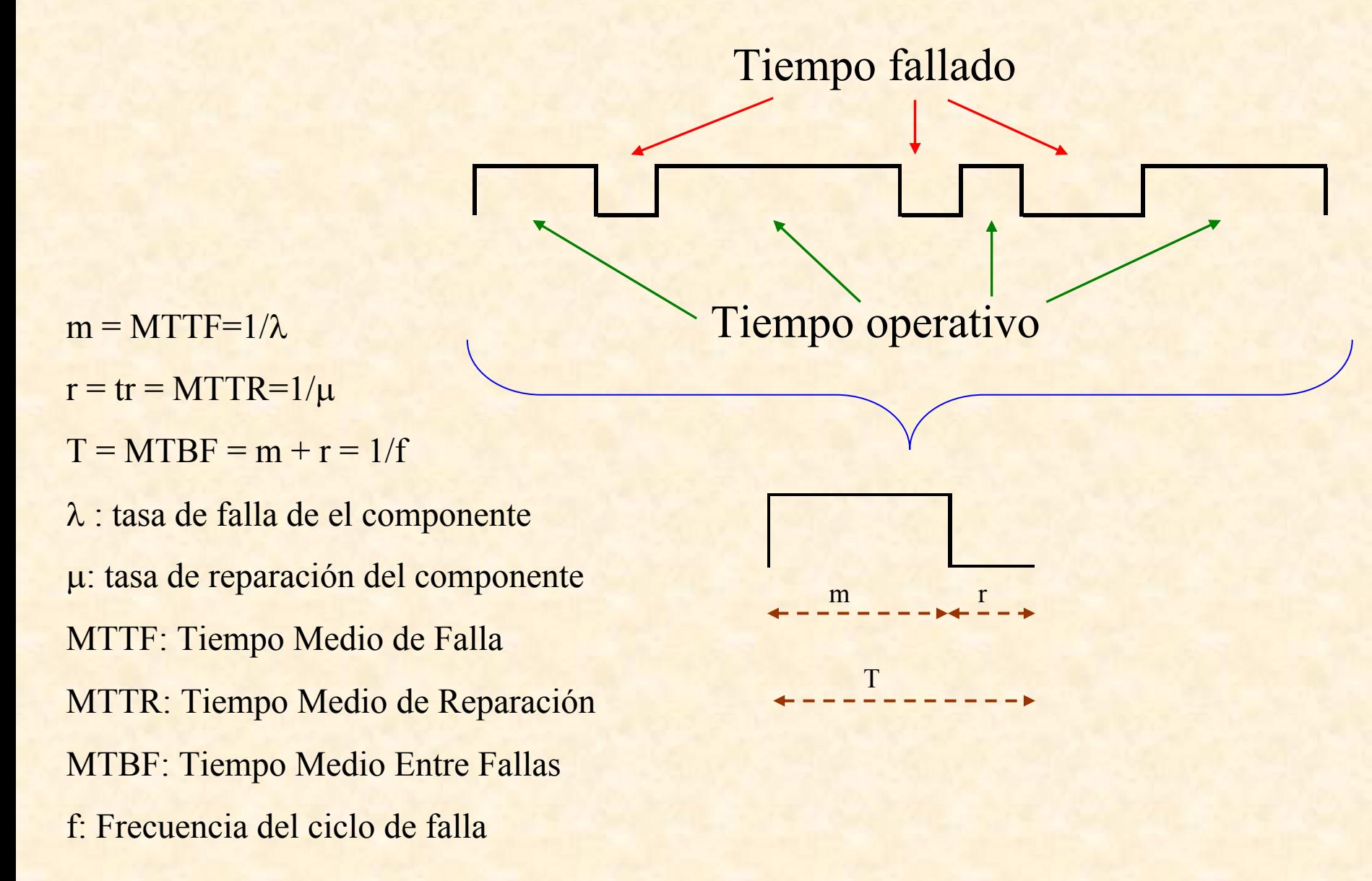

# •DISPONIBILIDAD : Probabilidad que el equipo está disponible.

$$
A=\frac{\mu}{\mu+\lambda}
$$

•Disponibilidad por falla •Disponibilidad por tiempo (Mantenimientos programados)

•INDISPONIBILIDAD

$$
U=\frac{\lambda}{\mu+\lambda}=1-A
$$

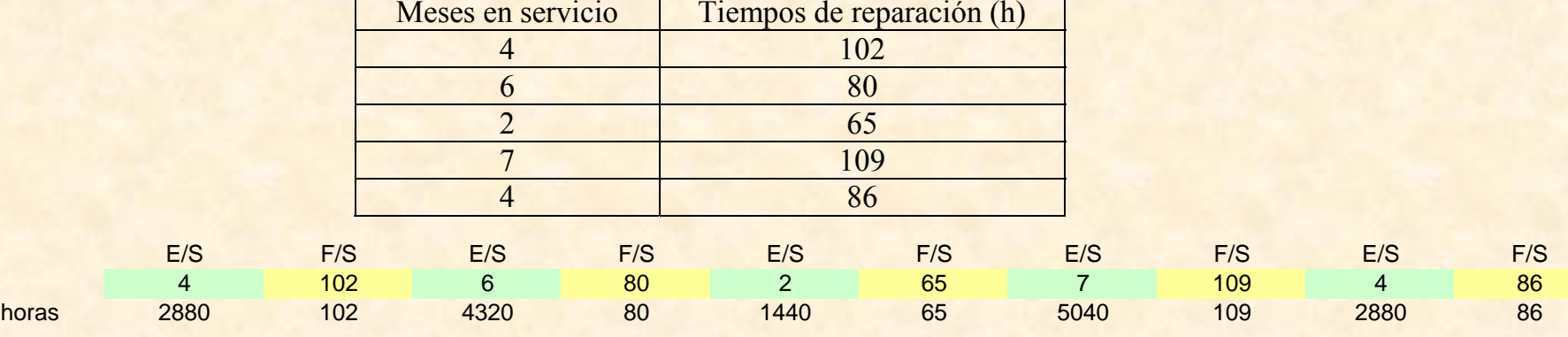

# Ej: Unidad con el siguiente historial de fallas:

En verde los meses y en amarillo las horas

 $m = MTTF = TiempomedioE$  /  $S = 3312[h]$  $r = MTTR = TiempomedioF / S = 88.4[h]$  $\frac{m}{m} = 0.974003$  $\mu = \frac{1}{r} = 0.0113122$  $=$   $\frac{1}{m}$  = 0.0003019  $T = MTBF = m + r = 3400.4$  $+\mu$  $=\frac{m}{\lambda+\mu}=\frac{m}{r+m}$  $A = \frac{\mu}{\lambda + \mu} = \frac{m}{r + \mu}$ μ λ

•Elementos en serie

$$
A_{\text{sist}} = \prod_i A_i \qquad U_{\text{sist}} = 1 -
$$

$$
U_{sist} = 1 - \prod_i A_i
$$

•Elementos en paralelo

$$
U_{sist} = \prod_i U_i \qquad A_{sist} = 1 - \prod_i U_i
$$

#### Problema 1

Dos elementos en paralelo tienen tasas de falla  $\lambda_1$  y  $\lambda_2$  y tiempos de reposición  $T_{r1}(\mu_1)$  y  $T_{r2}(\mu_2)$ . Estime la disponibilidad del conjunto estableciendo una fórmula compacta.

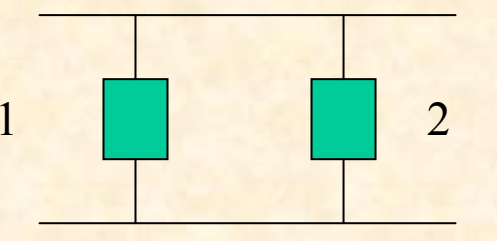

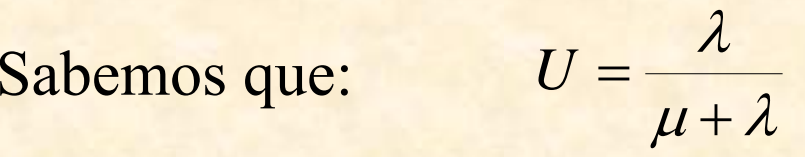

 $=$   $\frac{1}{2}$  (indisponibilidad)

Y los elementos están en paralelo

$$
U = U_1 \cdot U_2 = \frac{\lambda_1}{\lambda_1 + \mu_1} \cdot \frac{\lambda_2}{\lambda_2 + \mu_2}
$$

$$
U = \frac{\lambda_1 \cdot \lambda_2}{\lambda_1 \cdot \lambda_2 + \lambda_1 \cdot \mu_2 + \lambda_2 \cdot \mu_1 + \mu_1 \cdot \mu_2}
$$

$$
A = 1 - U = \frac{\lambda_1 \cdot \lambda_2 + \lambda_1 \cdot \mu_2 + \lambda_2 \cdot \mu_1 + \mu_1 \cdot \mu_2 - \lambda_1 \cdot \lambda_2}{\lambda_1 \cdot \lambda_2 + \lambda_1 \cdot \mu_2 + \lambda_2 \cdot \mu_1 + \mu_1 \cdot \mu_2}
$$

Si:

 $\mu' = \lambda_1 \cdot \mu_2 + \lambda_2 \cdot \mu_1 + \mu_1 \cdot \mu_2$ 

Se tiene:

y  
\n
$$
\lambda' = \lambda_1 \cdot \lambda_2
$$
\n
$$
A_{sist} = \frac{\mu'}{\mu' + \lambda'}
$$

# **Tablas de estado de disponibilidad de acuerdo al método de frecuencia - duración**

La tabla se realiza en el nudo específico que se desea estudiar

Estados (potencia disponible) Disponibilidad de c/ estado

**Estado de disponibilidad**: conjunto de todos los estados que otorgan la misma potencia disponible en el nudo en análisis

**LOLP**: Pbb. (Pdisp < Dda en el nudo en estudio)

# Problema 2Sea el siguiente SEP

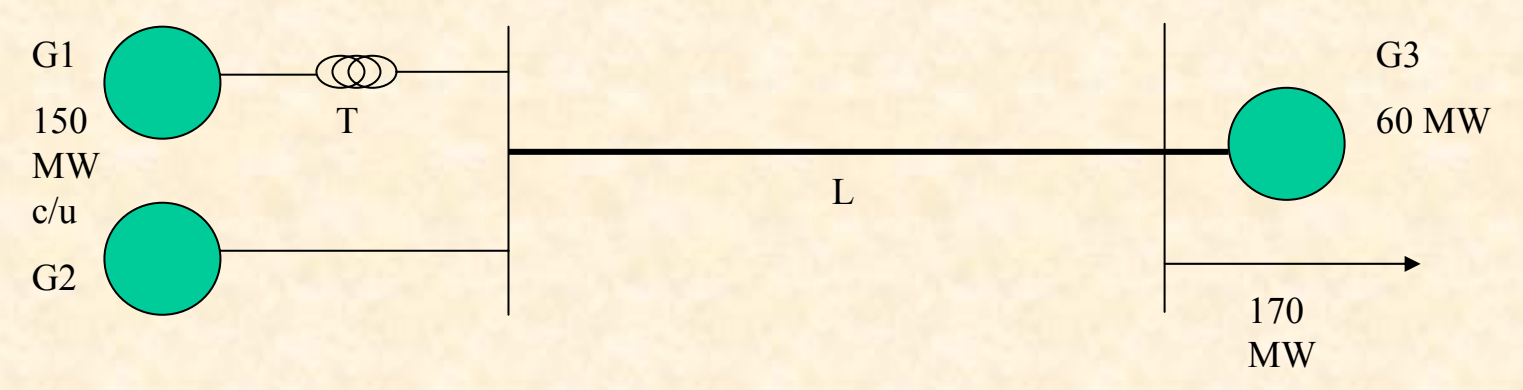

G1 y G2 son unidades con disponibilidades de 97% c/u; T tiene tasa de falla de 0.1 [veces/año] y tiempo de reposición de 240 [h]. G3 tiene disponibilidad de 95% y la línea L de 98% con capacidad de transmisión de 400 [MW].

Determine para cada estado de disponibilidad; la potencia disponible, la potencia no suministrada, la probabilidad acumulada, la probabilidad de excedencia y el nivel de riesgo para el sistema en la barra de carga.

R: $p_1 = 0.97$   $p_2 = 0.97$   $p_3 = 0.95$  p  $p_1 = 0.98$ 

 $\lambda = 0.1$  [1/año] t<sub>r</sub>=240 [h]= 240/(24.365) [años] = 0.027397 [años] μ= 36.5 [1/año]  $\Rightarrow$  p<sub>T</sub>= 0.997

### Estados de disponibilidad de potencia

2 estados por elemento (E/S, F/S) 5 elementos

 $\Rightarrow$ 2<sup>5</sup> = 32 estados inicialmente factibles

•Hay 2 maquinas en paralelo iguales  $\rightarrow$  2 estados  $\rightarrow$  1 estado de disponibilidad

•Hay 1 trafo en serie con G1  $\rightarrow$  si T F/S  $\rightarrow$  G1 F/S

•Hay 1 línea en serie con G1 y T  $\rightarrow$  si L F/S  $\rightarrow$  G1, G2, T F/S

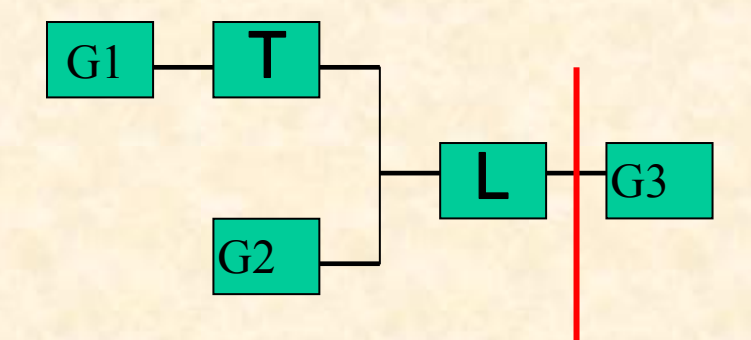

### Estados de disponibilidad de potencia

2 estados por elemento (E/S, F/S) 5 elementos

 $\Rightarrow$ 2<sup>5</sup> = 32 estados inicialmente factibles

•Hay 2 maquinas en paralelo iguales  $\rightarrow$  2 estados  $\rightarrow$  1 estado de disponibilidad

•Hay 1 trafo en serie con G1  $\rightarrow$  si T F/S  $\rightarrow$  G1 F/S

•Hay 1 línea en serie con G1 y T  $\rightarrow$  si L F/S  $\rightarrow$  G1, G2, T F/S

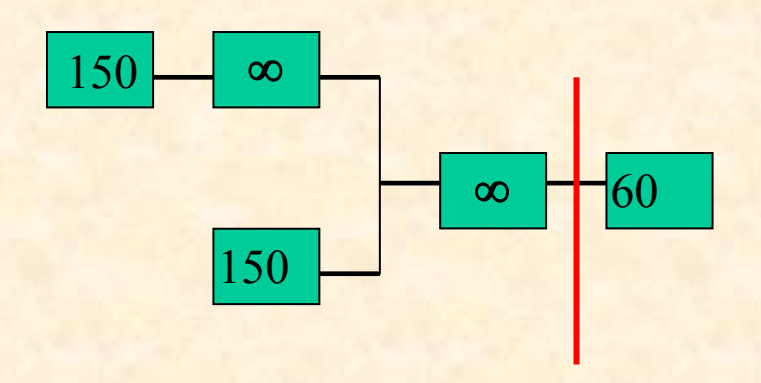

Estado 1: 360 Estado 2. 300Estado 3: 210Estado 4: 150Estado 5: 60 Estado 6: 0

# Cálculos

- Pdisp: Potencia disponible para el estado en cuestión
- p: probabilidad del estado en cuestión
- Pac: Probabilidad ( $P \leq$  Pdisp)
- Pexc: Probabilidad (P > Pdisp)
- LOLP: Probabilidad (Pdisp <sup>&</sup>lt; Demanda)

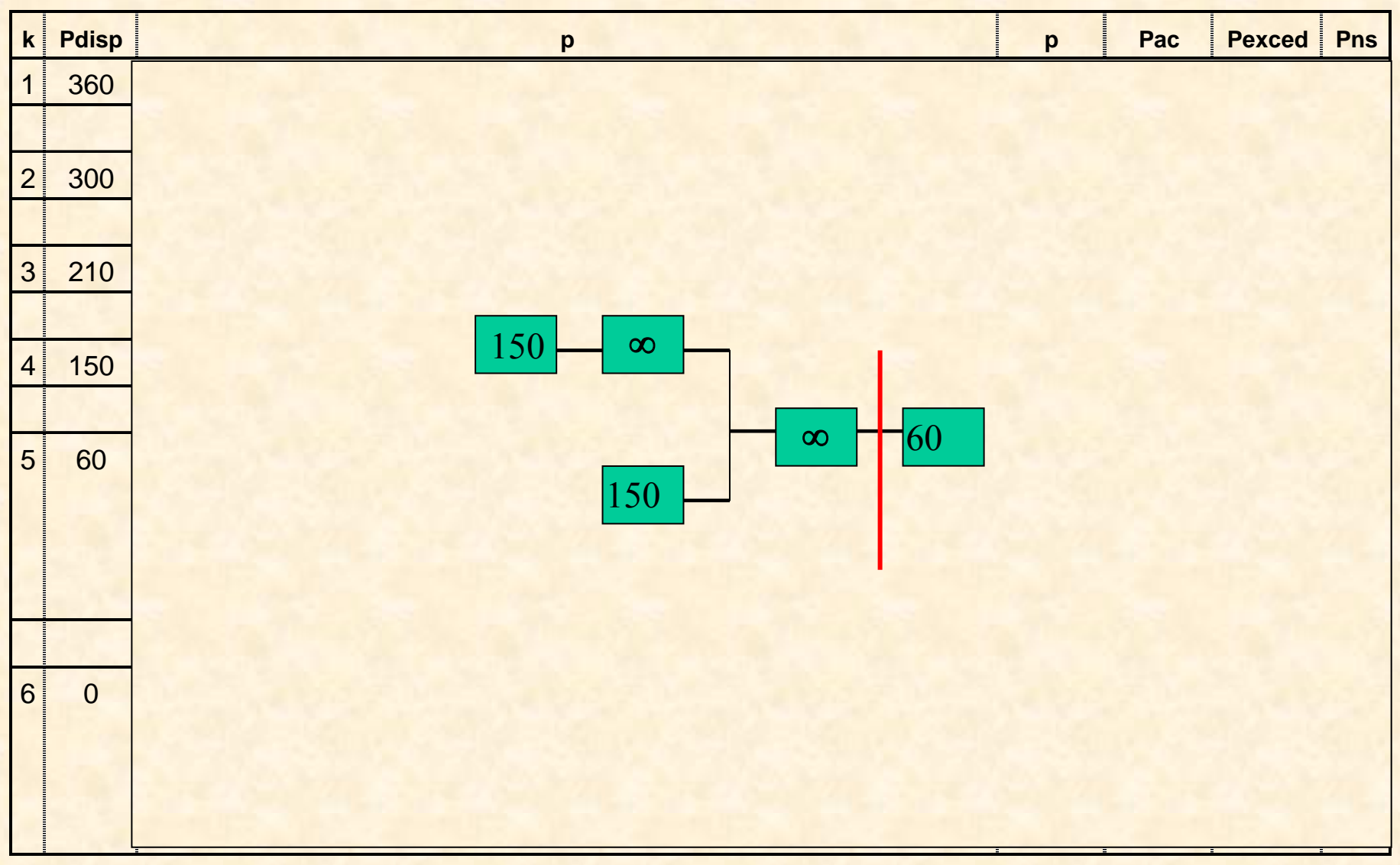

![](_page_12_Picture_253.jpeg)

![](_page_13_Picture_251.jpeg)

![](_page_14_Picture_246.jpeg)

![](_page_15_Picture_279.jpeg)

![](_page_16_Picture_348.jpeg)

![](_page_17_Picture_386.jpeg)

#### $LOLP = probb(Pdisp < 170) = 0.0239$

• **Método de probabilidad condicional (Bayes)**

•Área en un SEP : Es un conjunto coherente de elementos eléctricos.

 $\cdot$ Coherencia  $\Rightarrow$  cercanía eléctrica

•Área en isla: Área que por diversas razones (p.ej. Contingencias) se separan del resto del sistema

![](_page_18_Figure_4.jpeg)

**SIC** 

**Bayes: Teorema para un conjunto de áreas con capacidad de interconexión.**

*i:escenario* 

$$
P_{\text{falla}\quad\text{ sistema}} = \sum_{i=1}^{n} \{p(falla / T_i) \cdot p(T_i)\}
$$

Problema 3:

Tres subsistemas tienen disponibilidades individuales de  $\mathrm{F_{1},\,F_{2}\,y\,F_{3}}$ respectivamente. Las líneas que los unen tienen tasa de falla  $\lambda_{12}$  y  $\lambda_{23}$  y los tiempos medios de reposición de ambas son t.

Determine la probabilidad de que falle el sistema completo interconectado. Se sabe que con S 3 aislado la probabilidad de abastecimiento del subsistema 1-2 es de  $\mathrm{F}_{12}$  y con  $\mathrm{S}_1$  aislado ese valor es  $\mathrm{F}_{23}.$ 

![](_page_19_Figure_6.jpeg)

#### **Se tienen 4 escenarios**

Escenario 1: Los 3 subsistemas aislados

S<sub>1</sub>  

$$
T_{e1} = T_{12} \cdot T_{23}
$$
  $p(f / T_{12} T_{23}) = 1 - F_1 \cdot F_2 \cdot F_3$ 

$$
p(\overline{T_{12}}\overline{T_{23}}) = (1 - A_{12}) \cdot (1 - A_{23})
$$

Escenario 2: S<sub>1</sub> aislado

 $\mathbf{S}_1$ 

![](_page_20_Figure_5.jpeg)

 $T_{e2} = \overline{T_{12}} \cdot T_{23}$   $p(f / \overline{T_{12}} T_{23}) = 1 - F_{23} \cdot F_{12}$ 

 $p(\overline{T_{12}}T_{23}) = (1-A_{12})\cdot A_{23}$ 

#### Escenario 3: S<sub>3</sub> aislado

∴

![](_page_21_Picture_1.jpeg)

$$
p(T_{12}\overline{T_{23}}) = A_{12} \cdot (1 - A_{23})
$$

Escenario 4: 3 subsistemas interconectados

$$
S_1\n\n p(f/T_{12}T_{23})=1-F_{123}\approx 0
$$
\n
$$
S_2
$$

 $p(fallasistema) = (1 - F_1 \cdot F_2 \cdot F_3) \cdot (1 - A_{12}) \cdot (1 - A_{23}) +$  $(1 - F_{23} \cdot F_1) \cdot (1 - A_{12}) \cdot A_{23} + (1 - F_{12} \cdot F_3) \cdot A_{12} \cdot (1 - A_{23})$